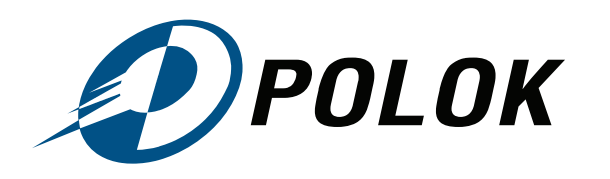

**POLOK Sp. z o.o.** ul. Sowińskiego 3, 44-101 Gliwice, Polska<br>NIP: 631 265 83 91 REGON: 271 700 411 KRS: 0000571897 Wysokość kapitału zakładowego: 50 000,00 zł

infolinia: +48 324 280 280 fax: +48 324 280 282 e-mail: biuro@polok.pl www: www.polok.pl nr rejestrowy BDO: 000021767

## ZGŁOSZENIE SERWISU MASZYNY NEWEN

Zgłoszenie gwarancyjne\*: TAK / NIE \*nieprawidłowe skreślić

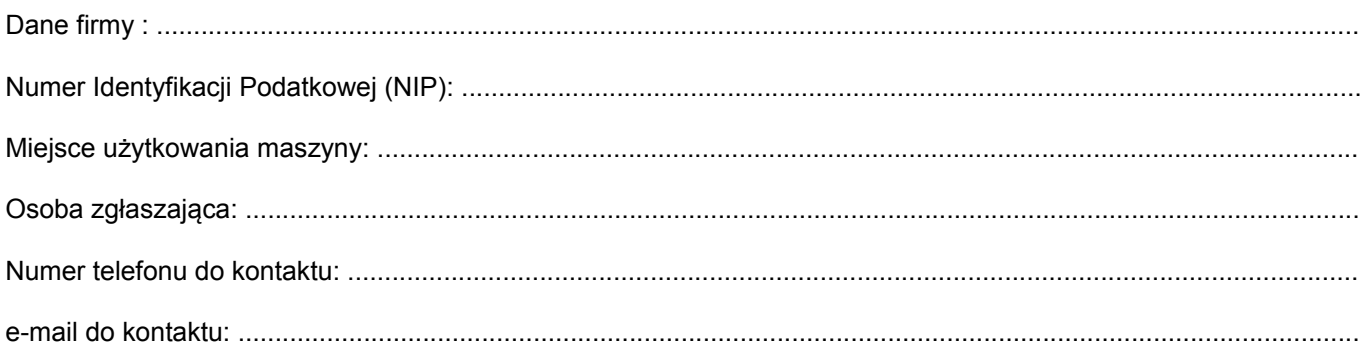

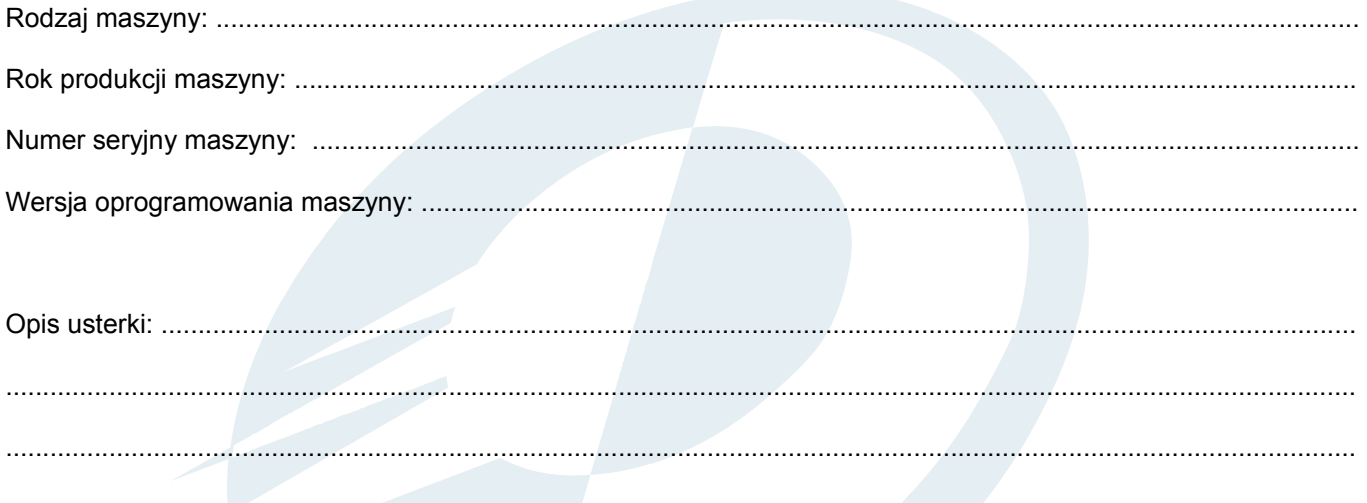

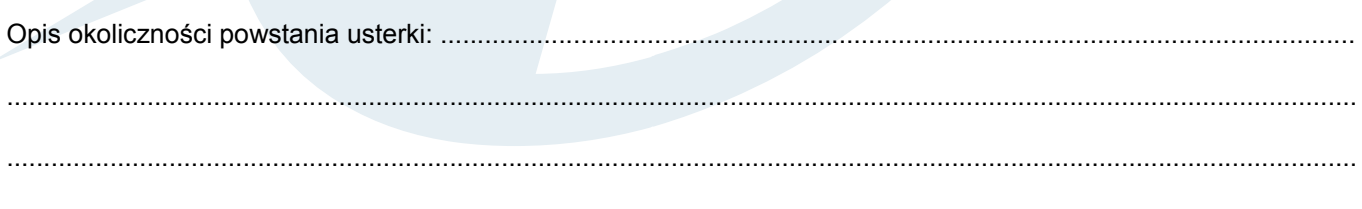

\* Wymagana dokumentacja zdjęciowa (wszystkie dane / linki należy wysłać na adres email: biuro@newen.pl):

- zdjęcie maszyny od frontu;  $\bullet$
- zdjęcie wnętrza szafy sterującej po uruchomieniu maszyny;  $\bullet$
- $\ddot{\phantom{0}}$ zdjęcie wszystkich komunikatów z oprogramowania;
- $\ddot{\phantom{a}}$ film obrazujący usterkę.